### VSRAD 新元号「令和」対応 のWindows 更新プログラム適用における 不具合について

※本資料の内容は、2019年5月現在の情報です。

VSRADシステムサポートセンター 2019年5月

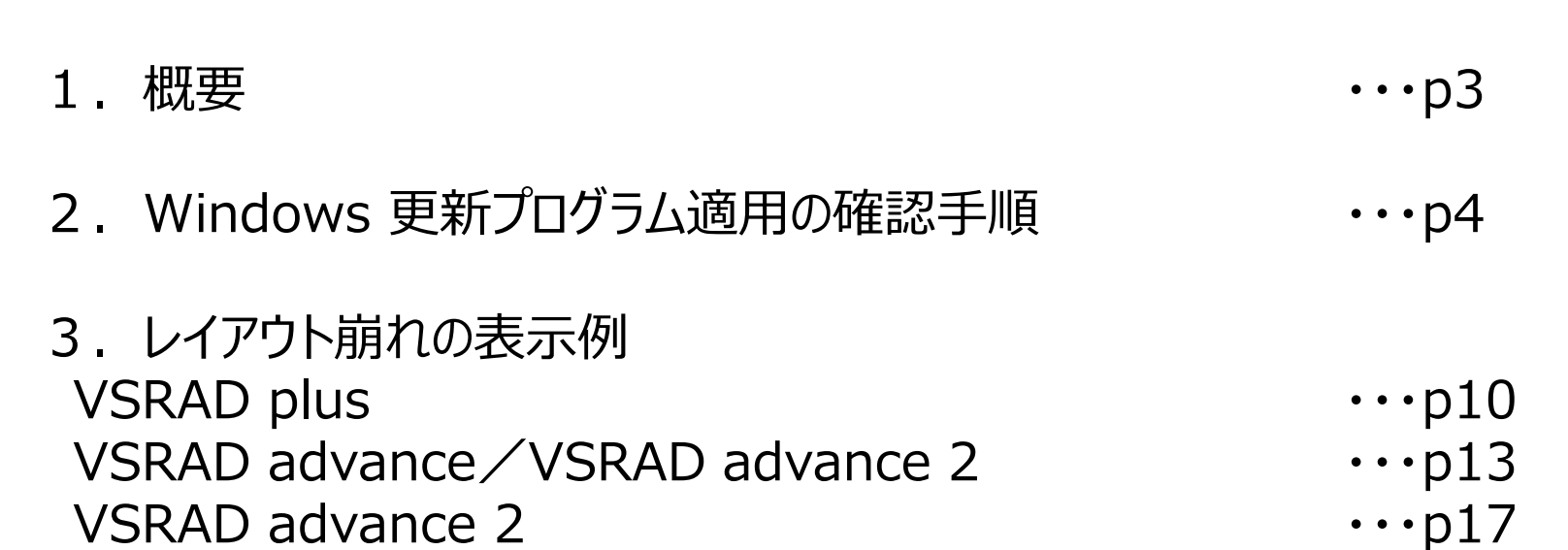

**目次**

#### **概要**

マイクロソフト社より、日本時間2019/4/26-5/4(米国時間2019/4/25-5/3)の期間にリリースされた 〝新元号「令和」対応の Windows 更新プログラム"をインストールすることによって、 VSRADの画面およびレポートのレイアウトが崩れる事象が発生することが確認されました。 ※Windows 7 以前のOSバージョンでは、当方環境にて本事象は確認されておりません。 ※VSRAD plus、VSRAD advance、VSRAD advance 2 で本事象が確認されています。

本事象は、最新の Windows 更新プログラムをインストールいただくことで改善することが確認されていますので、 本事象が発生する場合は、以下に記載の「■対処方法」を実施いただけますようお願いいたします。

■本事象が確認されたOSとWindows 更新プログラム

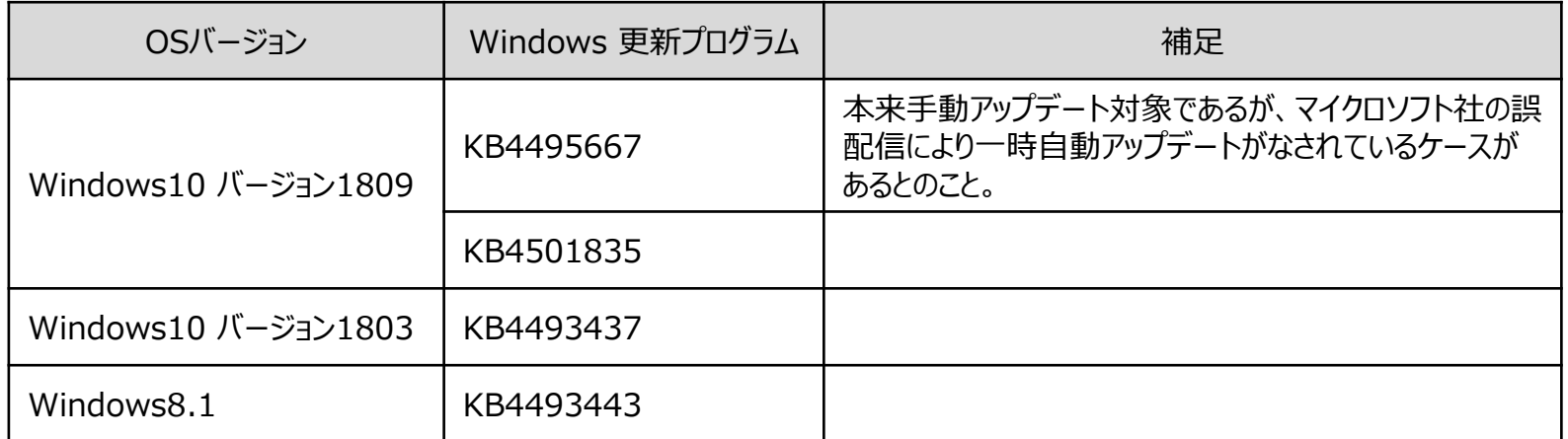

※Windows 10 バージョン 1709以前のバージョンでも発生することが推察されますが、当方で対処方法も含め 確認できている情報は上記となります。

■対処方法

①該当するWindows 更新プログラムがインストールされているかご確認いただく(p4-9)。

②マイクロソフト社より日本時間2019/5/15(米国時間5/14)以降にリリースされた 最新のWindows 更新プログラムをインストールいただく。

 ※インストールの方法がご不明の場合は、マイクロソフト社のWebサイトをご覧いただくか、 VSRADシステムサポートセンター (systemhelp@vsrad.jp) までお問い合わせください。

# Windows 更新プログラム適用の 確認手順

#### **Windows 更新プログラムのインストール確認-①**

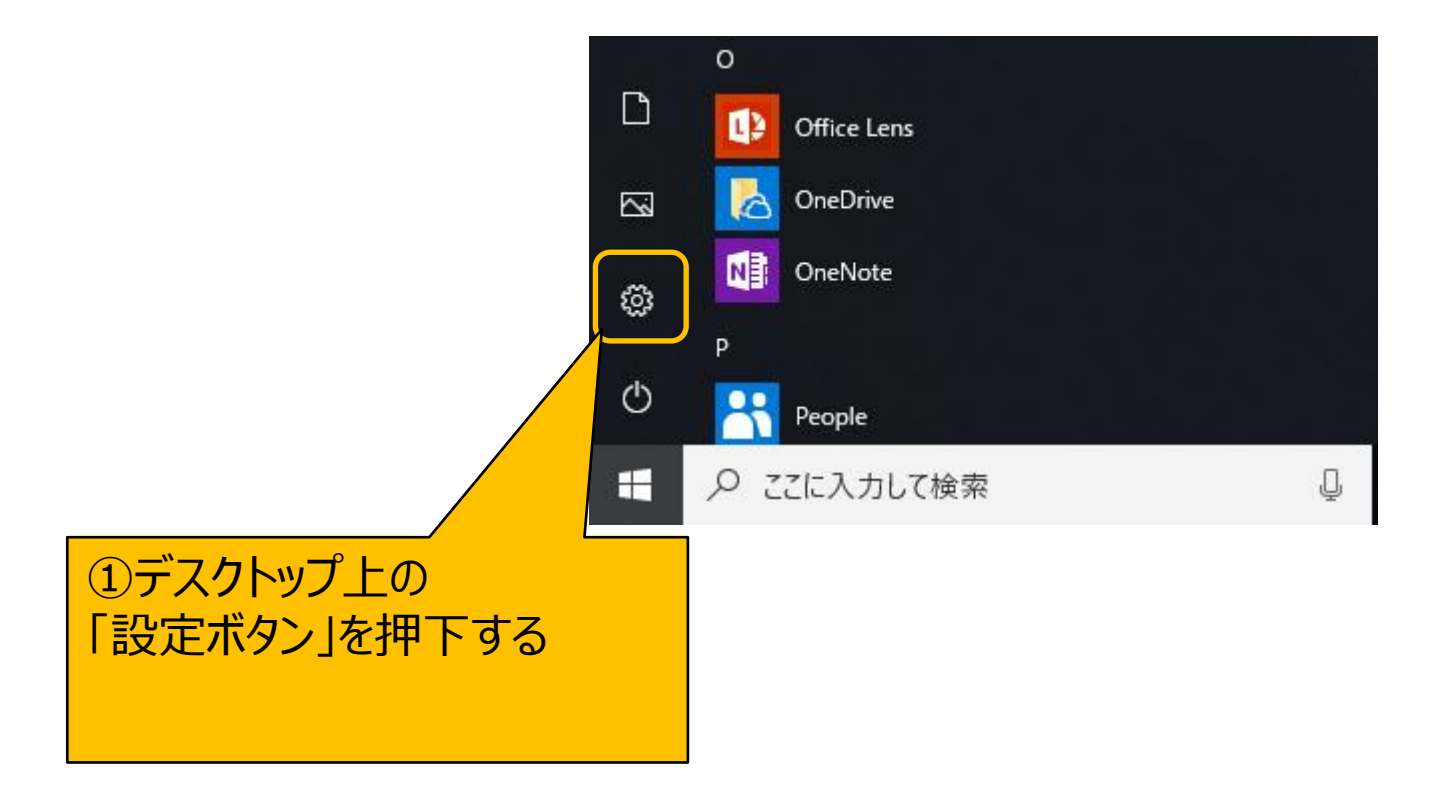

#### **Windows 更新プログラムのインストール確認-②**

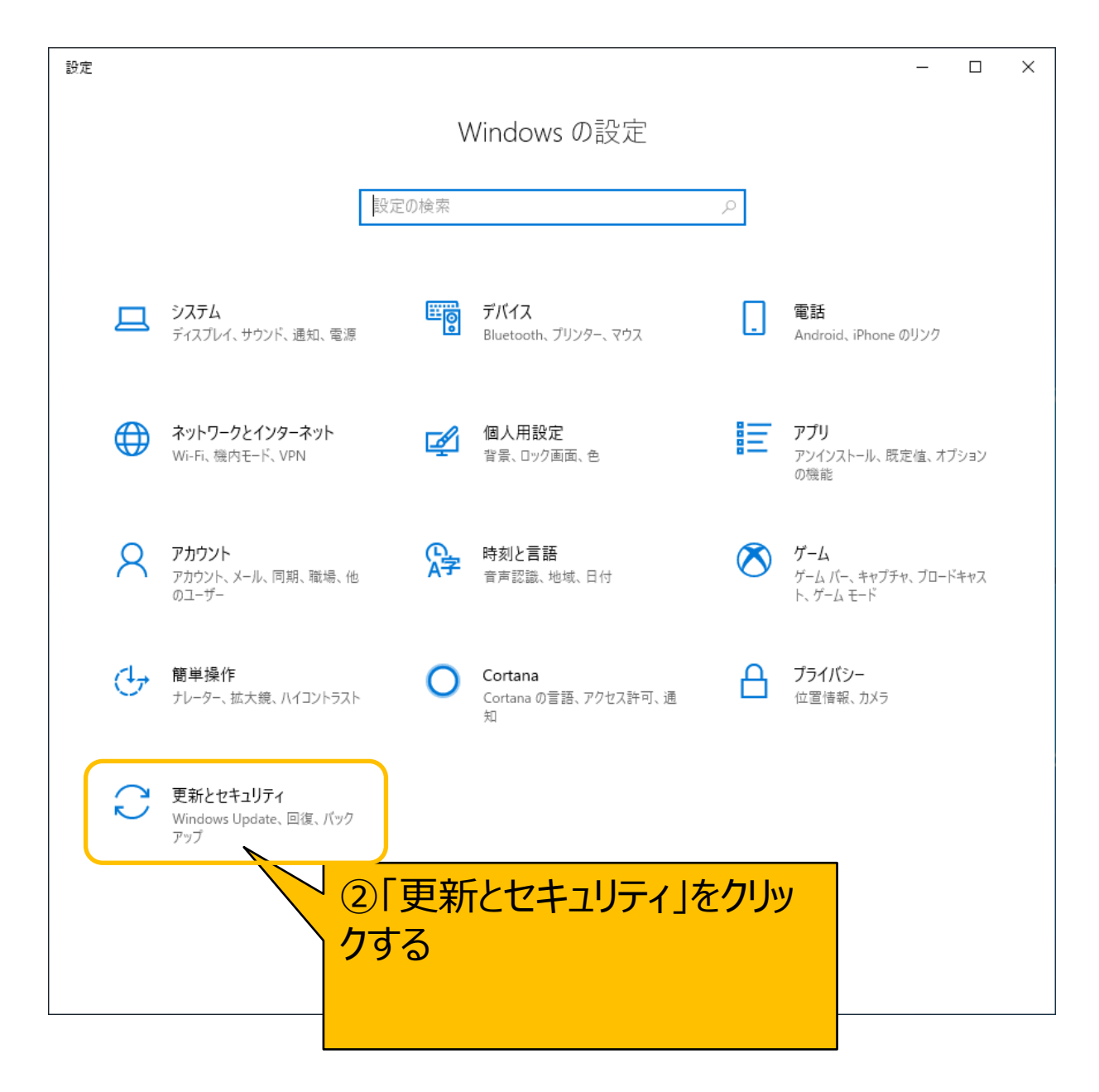

#### **Windows 更新プログラムのインストール確認-③**

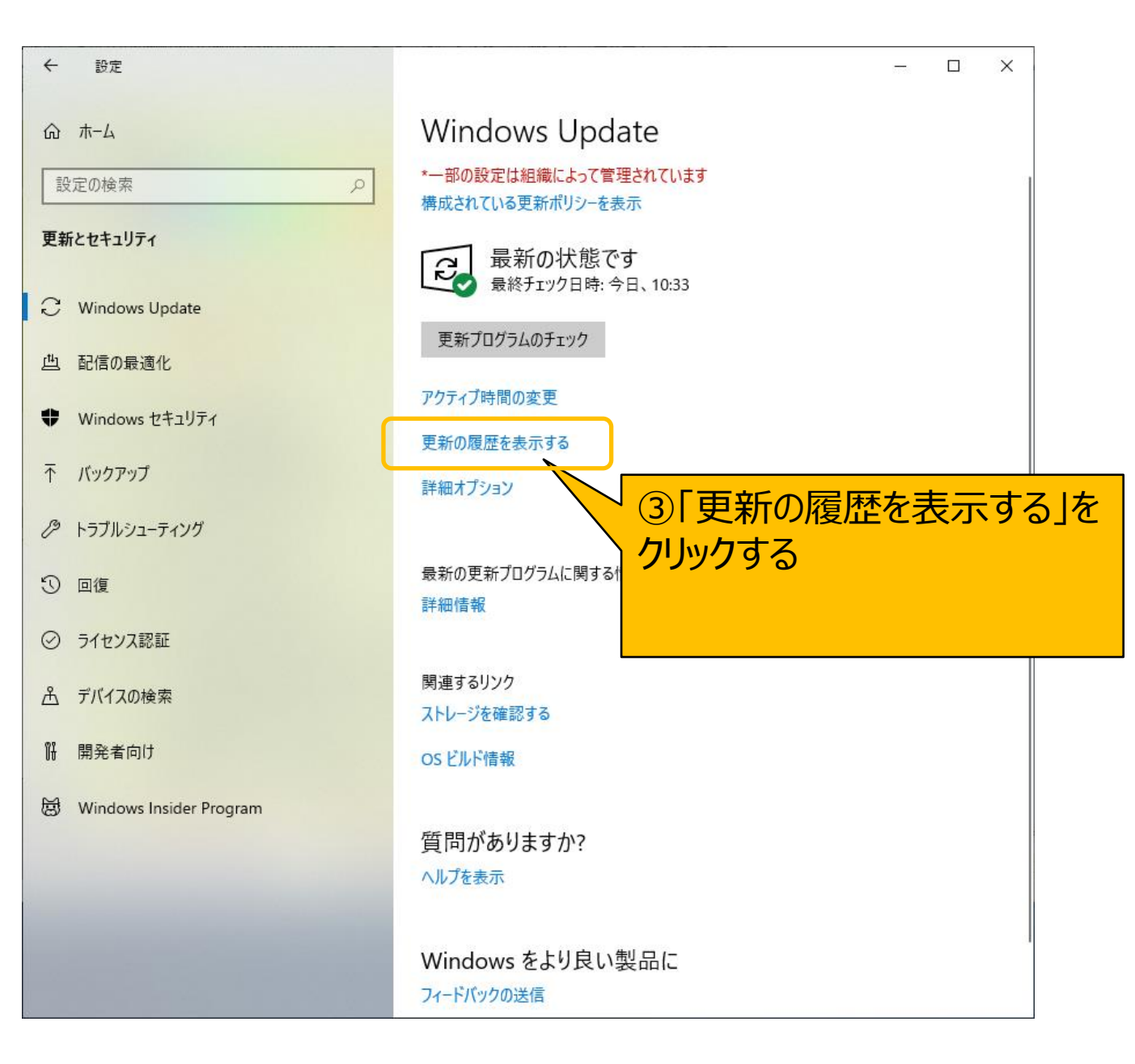

#### **Windows 更新プログラムのインストール確認-④**

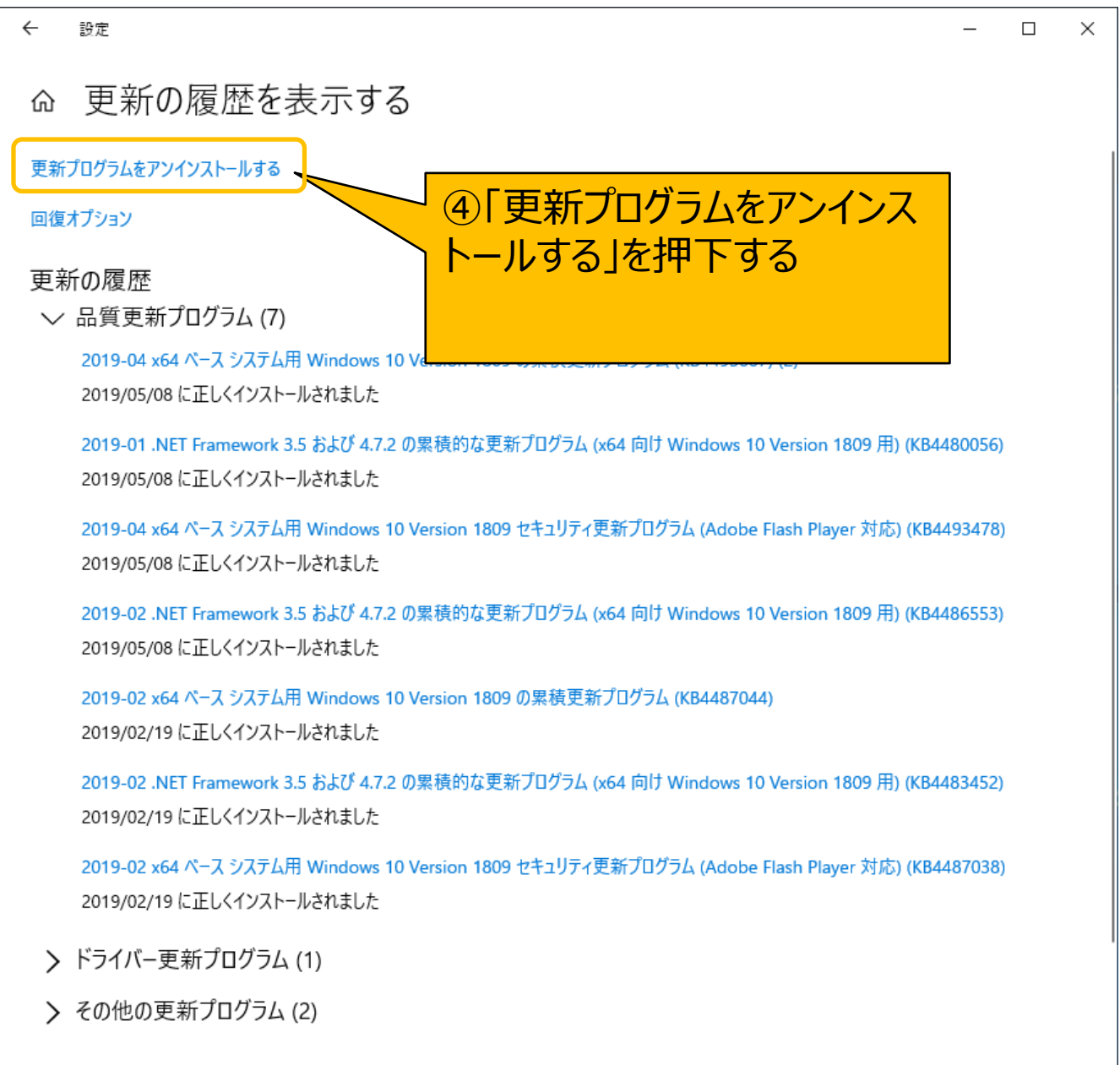

#### **Windows 更新プログラムのインストール確認-⑤**

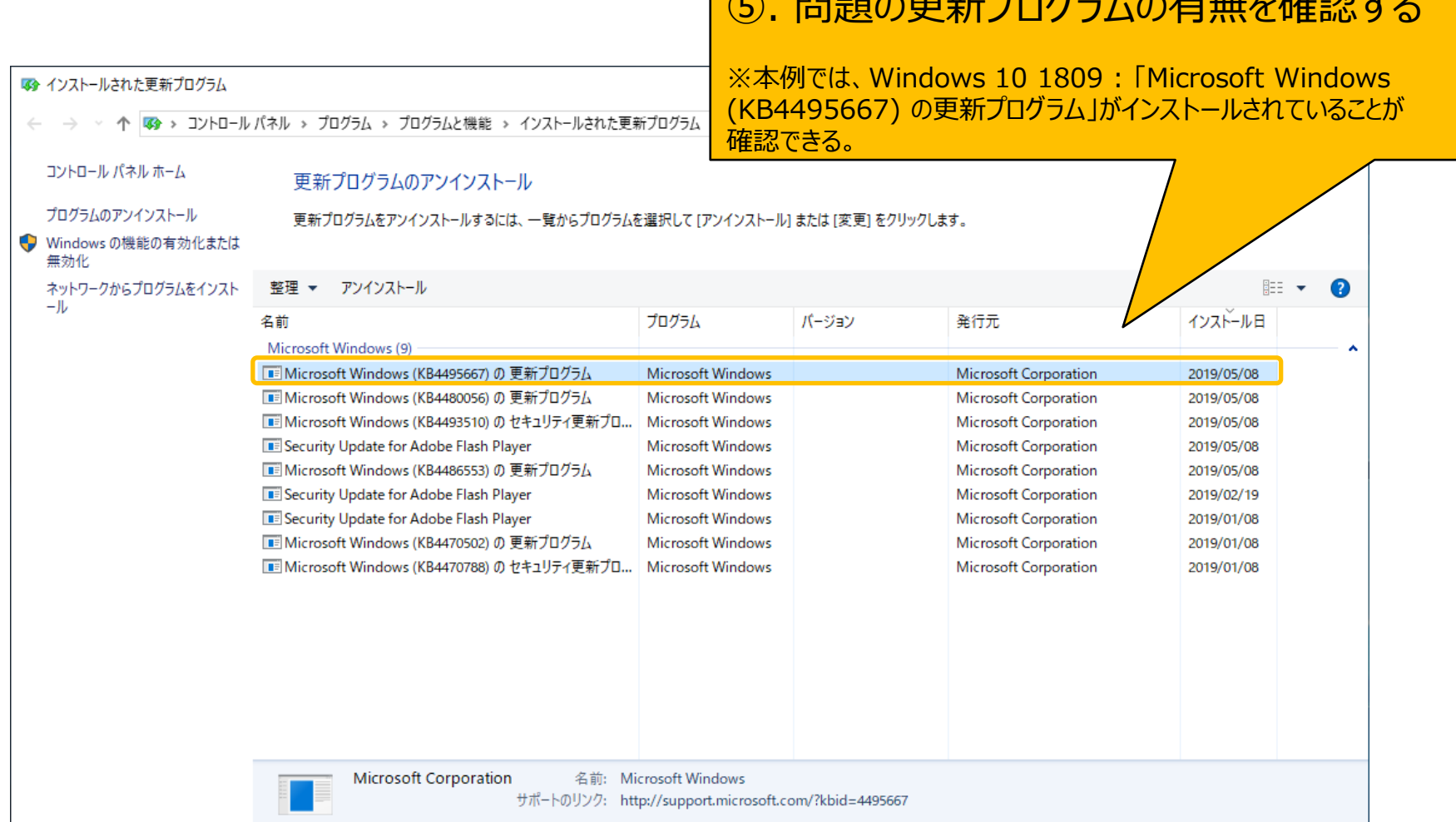

 $\bigcap$  BBB  $\bigcap$   $\bigoplus$   $\bigoplus$   $\$ 

# レイアウト崩れの表示例 VSRAD plus

※代表的な例を示しています。他にも同様の現象が発生する 画面があることも考えられます。

#### **解析結果レポート表示例(VSRAD plus)**

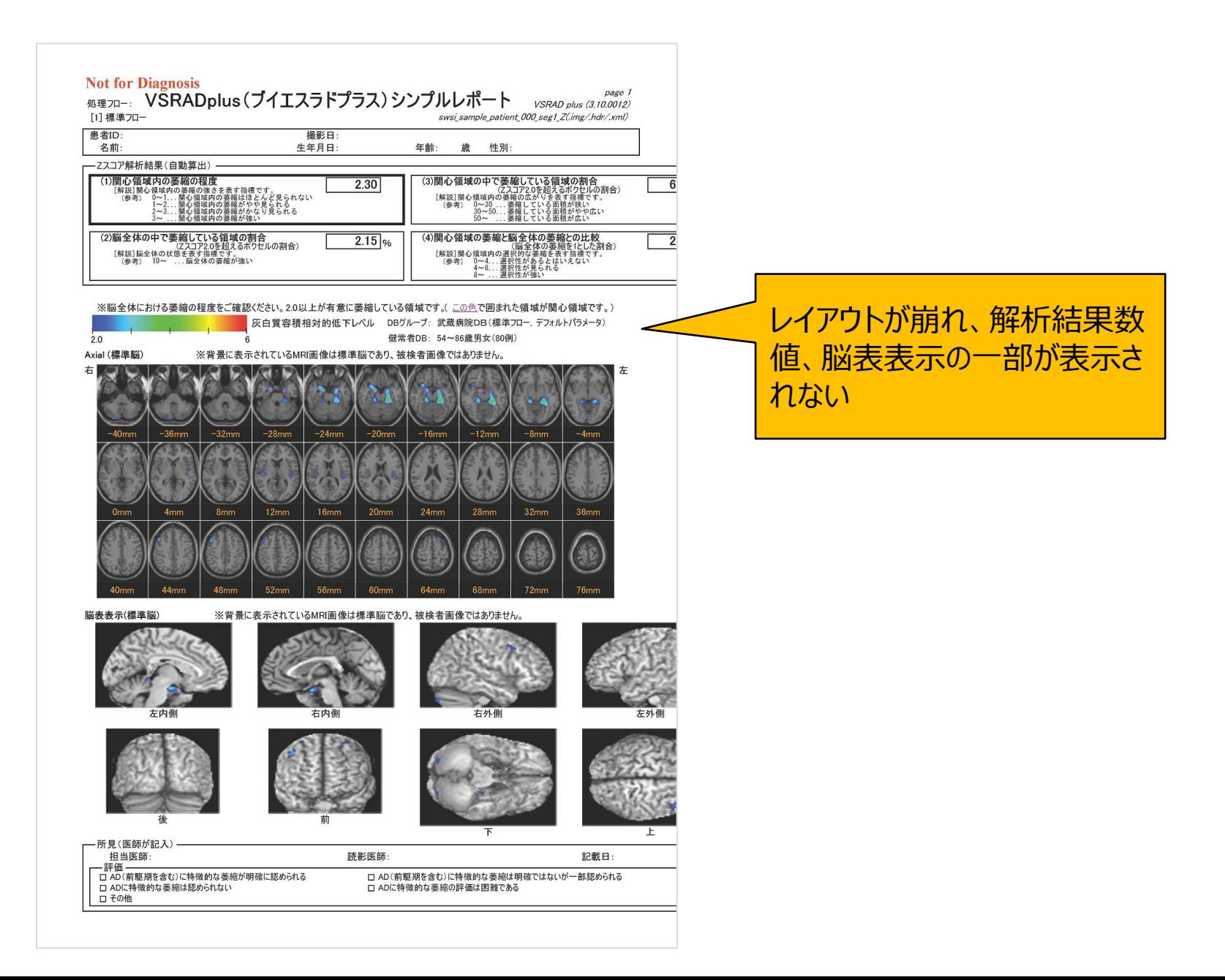

#### **レポート出力設定画面の表示例(VSRAD plus)**

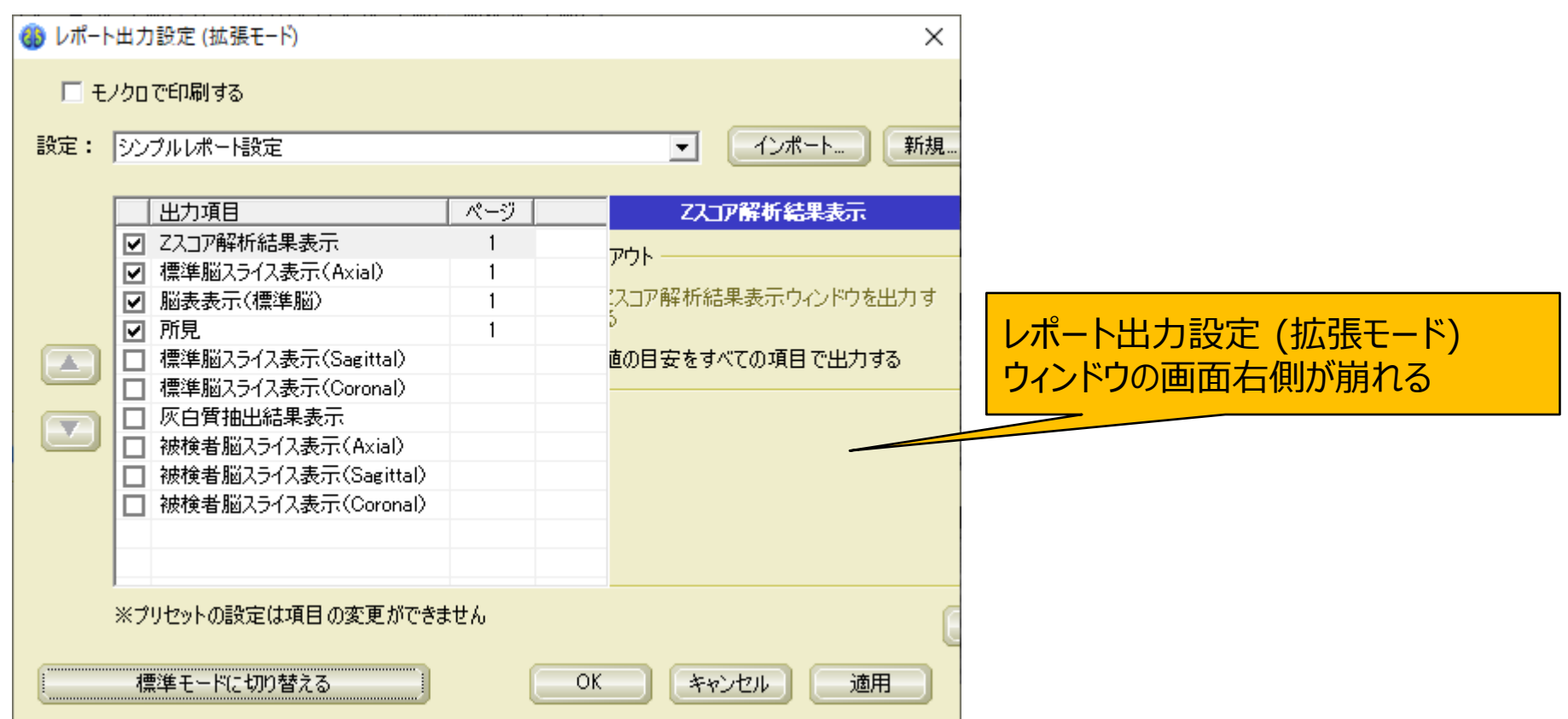

## レイアウト崩れの表示例 VSRAD advance VSRAD advance 2

※代表的な例を示しています。他にも同様の現象が発生する 画面があることも考えられます。 ※画面キャプチャは VSRAD advance 2 で実施しています。

#### **解析結果レポート表示例(VSRAD advance/VSRAD advance 2)**

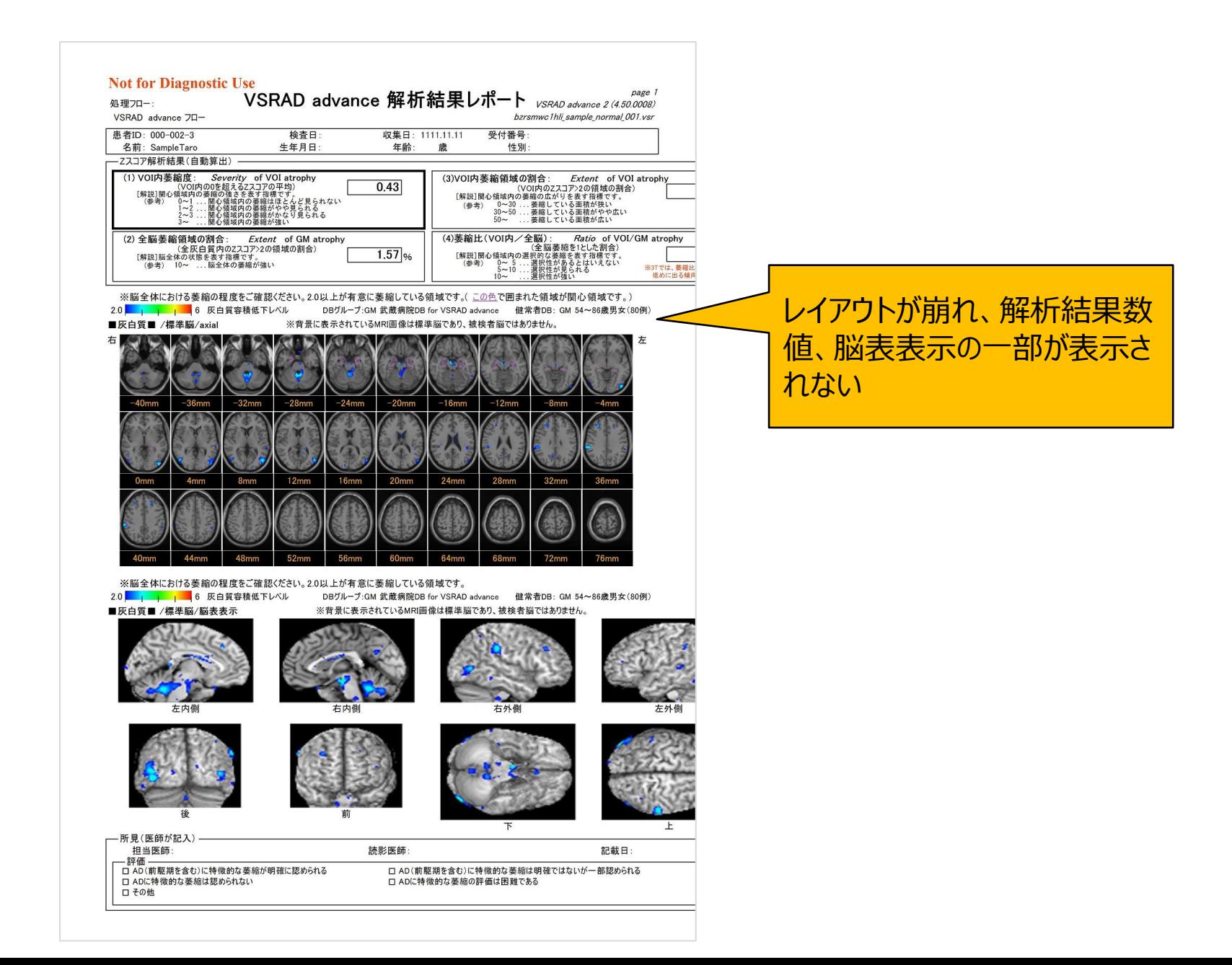

#### **レポート出力設定画面の表示例(VSRAD advance/VSRAD advance 2)**

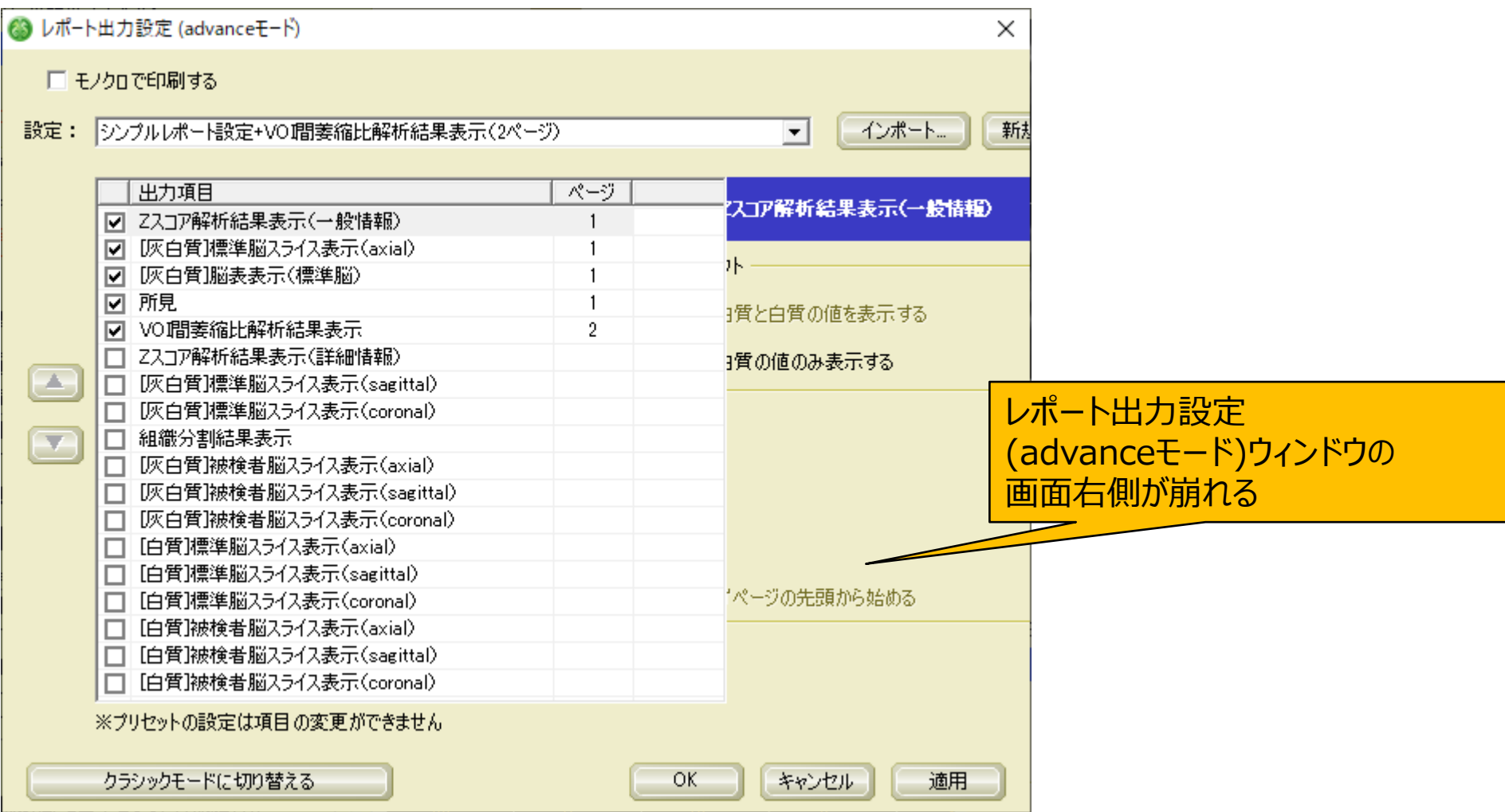

#### **健常者DB設定画面の表示例(VSRAD advance/VSRAD advance 2)**

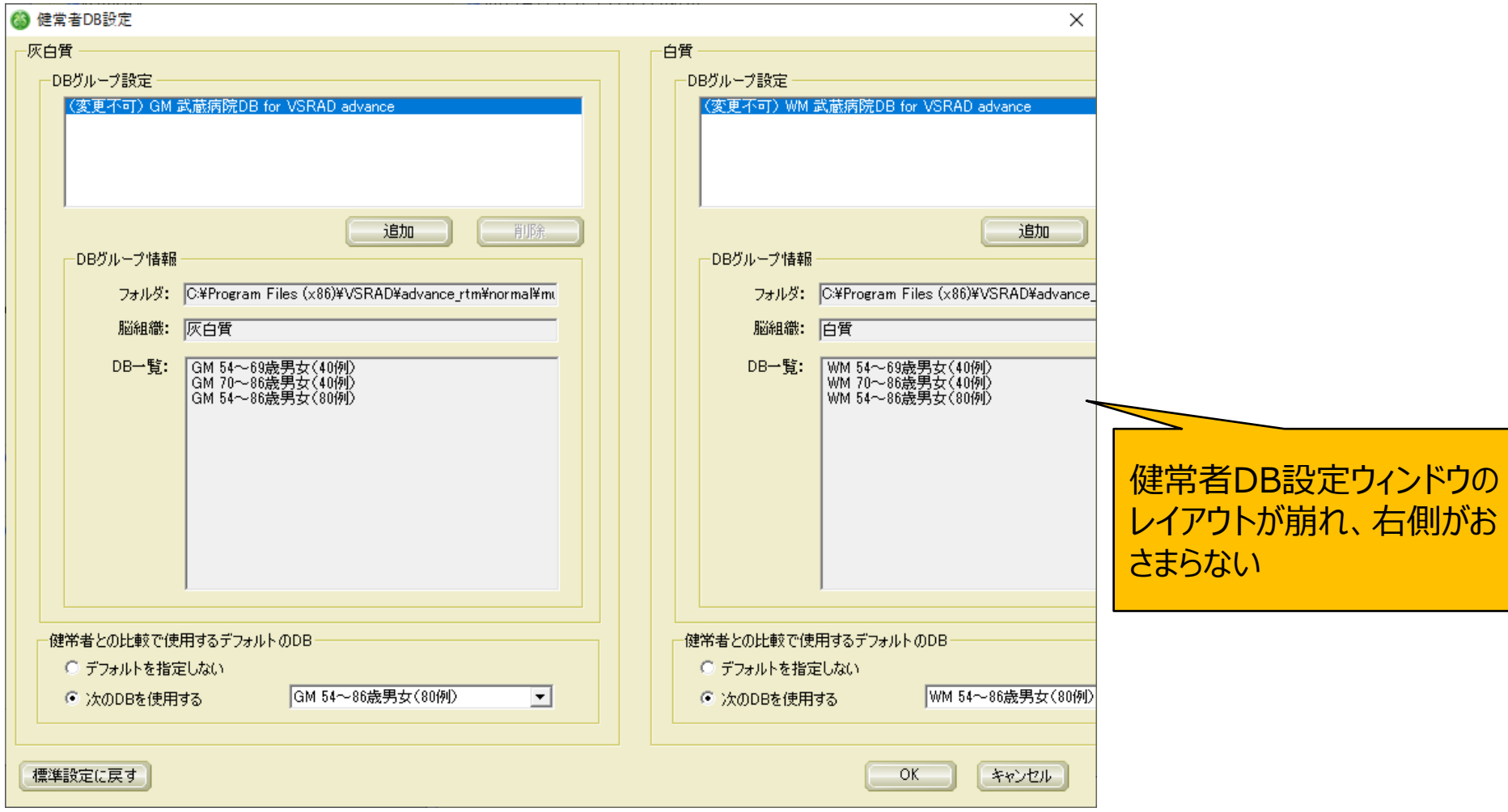

### レイアウト崩れの表示例 VSRAD advance 2

※代表的な例を示しています。他にも同様の現象が発生する 画面があることも考えられます。

#### **VOI間萎縮比解析結果表示画面の表示例(VSRAD advance 2)**

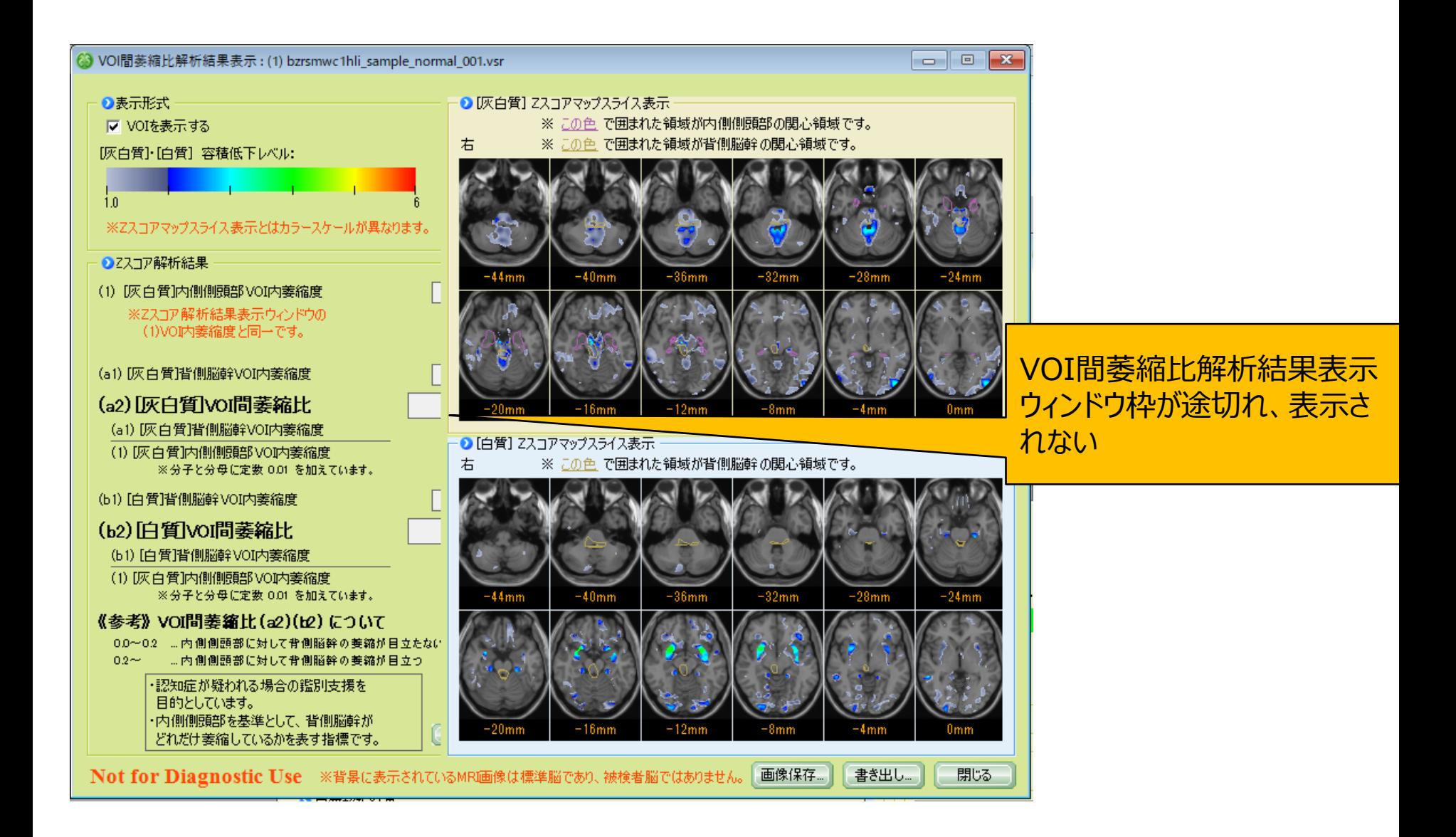